**Горобець С. М.**

# Методичні рекомендації до організації самостійної роботи

# обов'язкової освітньої компоненти **ІНЖЕНЕРНА ТА КОМП`ЮТЕРНА ГРАФІКА**

для підготовки здобувачів першого (бакалаврського) рівня вищої освіти

Житомир 2023

*Рекомендовано до друку вченою радою Житомирського державного університету імені Івана Франка (протокол №10 від «26» травня 2023 р.)*

#### **Рецензенти:**

**КОРОТУН Ольга** – доцент кафедри комп'ютерних наук, заступник декана факультету інформаційно-комп'ютерних технологій Державного університету «Житомирська політехніка», кандидат педагогічних наук.

**МАЄВСЬКИЙ Олександр** – кандидат технічних наук, доцент, доцент кафедри комп`ютерних технологій і моделювання систем Поліського національного університету.

**МОСІЮК Олександр** – кандидат педагогічних наук, доцент, доцент кафедри комп'ютерних наук та інформаційних технологій Житомирського державного університету імені Івана Франка.

Горобець С. М. Методичні рекомендації до організації самостійної роботи обов'язкової освітньої компоненти «Інженерна та комп'ютерна графіка» для підготовки здобувачів першого (бакалаврського) рівня вищої освіти. Житомир: Вид-во ЖДУ імені Івана Франка, 2023. 20 с.

> © Горобець С. М., 2023 © Житомирський державний університет імені Івана Франка, 2023

### ЗМІСТ

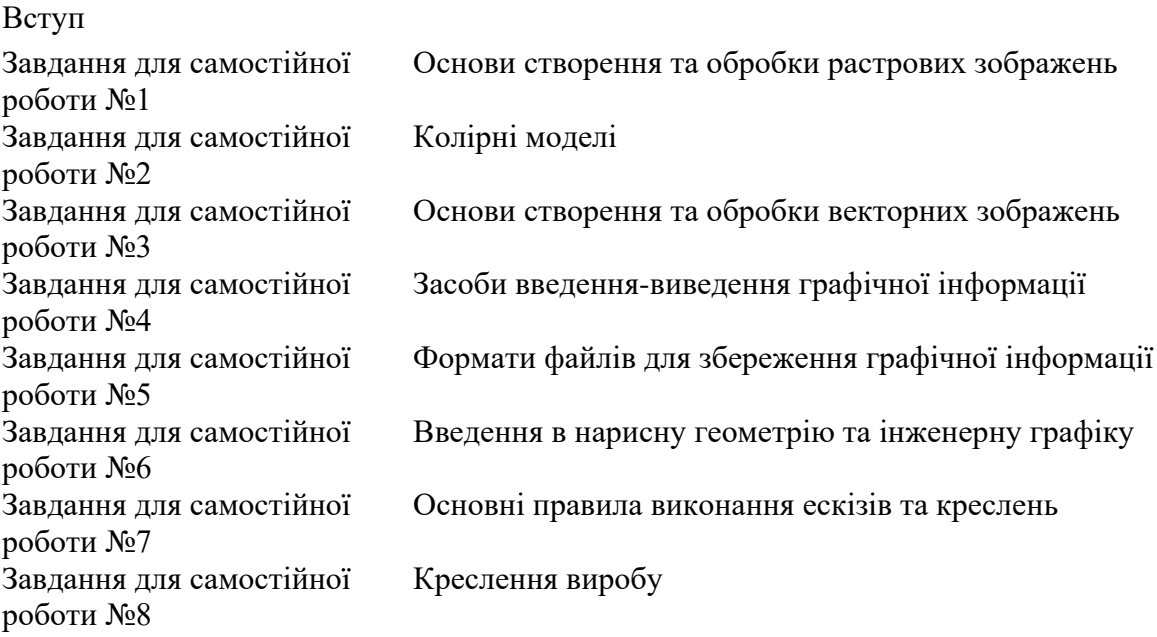

#### **ВСТУП**

В процесі вивчення освітньої компоненти «Інженерна та комп`ютерна графіка» здобувачі вищої освіти самостійно опрацьовують лекційний матеріал курсу в процесі підготовки до лабораторних занять; готують письмові відповіді на питання, винесені на самостійне опрацювання; виконують домашні практичні завдання.

Частка самостійної роботи при вивченні даної освітньої компоненти складає 56%.

| $N_2$                       | Назва теми                                         | Кількість |
|-----------------------------|----------------------------------------------------|-----------|
| $3/\Pi$                     |                                                    | ГОДИН     |
|                             | Основи створення та обробки растрових зображень    |           |
| $\mathcal{D}_{\mathcal{L}}$ | Колірні моделі                                     | 10        |
| 3                           | Основи створення та обробки векторних зображень    | 10        |
| $\overline{4}$              | Засоби введення-виведення графічної інформації     | 10        |
| 5                           | Формати файлів для збереження графічної інформації | 10        |
| 6                           | Введення в нарисну геометрію та інженерну графіку  | 10        |
| 7                           | Основні правила виконання ескізів та креслень      | 10        |
| 8                           | Креслення виробу                                   | 20        |
|                             | Всього                                             | 84        |

Обсяг самостійної роботи здобувачів вищої освіти

Підготовка письмових відповідей на питання сприяє набуттю здобувачами вищої освіти навичок самостійної роботи з навчальною та науковою літературою, пошуку та опрацювання великого обсягу інформації та стислого представлення необхідного матеріалу, формулювання висновків.

Обсяг відповіді на питання повинен складати 1-2 сторінки друкованого тексту формату А4. Вимоги до оформлення тексту: шрифт: Times New Roman, розмір 14-й; міжрядковий інтервал: полуторний, абзац – 1,25см; поля сторінки: верхнє, нижнє та ліве – 2 см, праве – 1 см; вирівнювання тексту – по ширині. Обов'язковою вимогою є наявність переліку використаних джерел та посилання на них в тексті.

#### **Завдання для самостійної роботи №1 Тема: Основи створення та обробки растрових зображень**

#### **І. Опрацюйте тему за вказаними питаннями:**

1. Роздільна здатність растру.

2. Анаморфні зображення.

3. Формати файлів для збереження растрових зображень.

#### **ІІ. Дайте письмові відповіді на питання з даної теми:**

1. Як зміна роздільної здатності вплине на об'єм файлу растрового зображення?

2. Де і для яких цілей використовують анаморфні зображення?

3. Як розуміти поняття «коефіцієнт анаморфування»?

4. Назвіть недоліки та переваги у анаморфних зображень в порівнянні зі звичайними.

5. Наведіть найбільш поширені формати файлів для збереження растрових зображень.

#### **ІІІ. Практичне завдання:**

1. За допомогою редактора растрової графіки створіть листівку з привітанням на день народження свого товариша.

Вимоги до композиції:

– формат листівки: А6;

– роздільна здатність растру: 400 dpi;

– колірна модель: RGB;

– формат файлу: JPEG

Результати виконання завдання впорядкуйте та збережіть на Гугл-Диску у папці з ім'ям «Прізвище\_СР1»

#### **Рекомендована література**

#### *Основна:*

1. Горобець С. М. Основи комп'ютерної графіки: навч. посібн. Житомир: Вид-во ЖДУ імені І. Франка, 2014. 168 с.: іл.

2. Василюк А. С., Мельникова Н. І. Комп'ютерна графіка: навч. посіб. для студентів напряму підгот. 6.040303 «Системний аналіз». Львів: Вид-во Львівська політехніка, 2016. 308 с.

3. Власій О. О., Дудка О. М. Комп'ютерна графіка. Обробка растрових зображень: навч.-метод. посібник. Івано-Франківськ: ДВНЗ «Прикарпатський національний університет імені Василя Стефаника», 2015. 72 с.

4. Пічугін М., Канкін І., Воротніков В. Комп'ютерна графіка: навч. посібник: Центр навчальної літератури, 2019. 346 с.

5. Левченко В. В., Петренко О. Я. Основи роботи в ОС Ubuntu. Графічний редактор GIMP (в прикладах): Навч. посібник. К: ІПДО НУХТ, 2016. 28 с.

#### *Додаткова:*

1. Головчук А. Ф., Кепко О. І., Чумак Н. М. Інженерна та комп'ютерна графіка: Навч. посіб. Київ: Центр учбової літератури, 2010. 160 с.

2. Кащеєв Л. Б., Коваленко С. В. Інформатика. Основи комп'ютерної графіки: навч. посібник. Харків: Видавництво «Ранок», 2011. 160 с.

3. Комп'ютерна графіка: конспект лекцій для студентів усіх форм навчання спеціальностей 122 «Комп'ютерні науки» та 23 «Комп'ютерна інженерія» з курсу «Комп'ютерна графіка» / Укладач: Скиба О. П. Тернопіль: Тернопільський національний технічний університет імені Івана Пулюя, 2019. 88 с.

4. Маценко В. Г. Комп'ютерна графіка: Навчальний посібник. Чернівці: Рута, 2009, 343 с.

5. Пічугін М. Ф. Канкін І. О., Воротніков В. В. Комп'ютерна графіка: навч. посібник. Київ: Центр учбової літератури, 2013. 346 с.

6. Шмиг Р. А., Боярчук В. М., Добрянський І. М., Барабаш В. М. Інженерна та комп'ютерна графіка: підручник. Львів: Український бестселер, 2012. 600 с.

#### *Інтернет ресурси:*

1. Анаморфні ілюзії на фотографіях. URL: https://inspired.com.ua/creative/photography/anamorphosis-illusions/

2. Бібліотека українських підручників. URL: http://pidruchniki.ws/

3. Бібліотека Житомирського державного університету імені Івана Франка. URL: http://irbis.zu.edu.ua/

4. Воробець І. Отримання та спостереження анаморфних зображень. URL: https://elartu.tntu.edu.ua/bitstream/lib/24919/2/MSNK\_2018v1\_Vorobets\_I-Construction\_and\_observation\_143.pdf

5. Електронна бібліотека «Комп'ютерна література». URL: http://lib.com.ua/7/0.html

6. Комп'ютерна графіка: навч. посібник: в 2-х кн. Кн.1. / Укладачі: Тотосько О. В., Микитишин А. Г., Стухляк П. Д. Тернопіль: Тернопільський національний технічний університет імені Івана Пулюя, 2017. 304 с. URL: http://elartu.tntu.edu.ua/bitstream/lib/22337/1/Komp\_graf\_knyga\_1.pdf.

7. Національна бібліотека України імені В.І.Вернадського: URL: http://nbuv.gov.ua

8. Навчальний сайт Державного університету телекомунікацій, матеріали до курсу «Інженерна та комп'ютерна графіка». URL: http://dl.dut.edu.ua

9. Сайт з комп'ютерної графіки Київського національного університету імені Т. Г. Шевченка. URL: http://cg.unicyb.kiev.ua

#### **Завдання для самостійної роботи №2 Тема: Колірні моделі**

#### **І. Опрацюйте тему за вказаними питаннями:**

1. Колориметрія.

2. Колірні моделі. Колірний охват. Кодування кольорів. Індексовані кольори.

3. Колірне коло.

4. Особливості сприйняття кольору оком людини.

#### **ІІ. Дайте письмові відповіді на питання з даної теми:**

1. Які базові питання вивчає наука колориметрія?

2. Що таке монохроматичне випромінювання?

3. Опишіть поняття «тон», «яскравість», «насиченість».

4. Чому не співпадають колірні озвати моделей RGB та CMY?

5. Чому бітність глибини кольору впливає на максимальну кількість кольорів, яку можна зберегти в межах файлу?

6. Які правила підбору та поєднанню кольорів при створенні графічних композицій ви можете запропонувати? У яких випадках доцільно використовувати запропоновані вами правила?

7. Який колір буде бачити людина при освітленні червоного паперу світлом блакитного кольору?

8. Які кольори називають компліментарними (доповнюючими)?

9. У чому полягає тонова корекція зображення?

#### **ІІІ. Практичне завдання:**

1. В палітрі кольорів RGB рівномірно обрати 16 кольорів зі шкали жовтих відтінків. Записати коди RGB обраних кольорів. Обрахуйте, яку мінімальну кількість біт на піксель необхідно використати для створення індексованої палітри з 16 кольорів.

2. За допомогою графічного редактора растрової графіки створіть абстрактну композицію з використанням компліментарних кольорів. Для фону композиції оберіть колір з теплої палітри кольорів.

3. Запишіть координати світло-жовтого кольору для моделі HSB.

Результати виконання завдання впорядкуйте та збережіть на Гугл-Диску у папці з ім'ям «Прізвище СР2».

#### **Рекомендована література** *Основна:*

1. Горобець С. М. Основи комп'ютерної графіки: навч. посібн. Житомир: Вид-во ЖДУ імені І. Франка, 2014. 168 с.: іл.

2. Василюк А. С., Мельникова Н. І. Комп'ютерна графіка: навч. посіб. для студентів напряму підгот. 6.040303 «Системний аналіз». Львів: Вид-во Львівська політехніка, 2016. 308 с.

3. Маценко В. Г. Комп'ютерна графіка: Навчальний посібник. Чернівці: Рута, 2009, 343 с.

4. Пічугін М., Канкін І., Воротніков В. Комп'ютерна графіка: навч. посібник: Центр навчальної літератури, 2019. 346 с.

#### *Додаткова:*

1. Головчук А. Ф., Кепко О. І., Чумак Н. М. Інженерна та комп'ютерна графіка: Навч. посіб. Київ: Центр учбової літератури, 2010. 160 с.

2. Кащеєв Л. Б., Коваленко С. В. Інформатика. Основи комп'ютерної графіки: навч. посібник. Харків: Видавництво «Ранок», 2011. 160 с.

3. Комп'ютерна графіка: конспект лекцій для студентів усіх форм навчання спеціальностей 122 «Комп'ютерні науки» та 23 «Комп'ютерна інженерія» з курсу «Комп'ютерна графіка» / Укладач: Скиба О. П. Тернопіль: Тернопільський національний технічний університет імені Івана Пулюя, 2019. 88 с.

4. Пічугін М. Ф. Канкін І. О., Воротніков В. В. Комп'ютерна графіка: навч. посібник. Київ: Центр учбової літератури, 2013. 346 с.

5. Шмиг Р. А., Боярчук В. М., Добрянський І. М., Барабаш В. М. Інженерна та комп'ютерна графіка: підручник. Львів: Український бестселер, 2012. 600 с.

#### *Інтернет ресурси:*

1. Бібліотека українських підручників. URL: http://pidruchniki.ws/

2. Бібліотека Житомирського державного університету імені Івана Франка. URL: http://irbis.zu.edu.ua/

3. Графічний дизайн. URL: https://sites.google.com/view/grdesign99/

4. Електронна бібліотека «Комп'ютерна література». URL: http://lib.com.ua/7/0.html

5. Комп'ютерна графіка: навч. посібник: в 2-х кн. Кн.1. / Укладачі: Тотосько О. В., Микитишин А. Г., Стухляк П. Д. Тернопіль: Тернопільський національний технічний університет імені Івана Пулюя, 2017. 304 с. URL: http://elartu.tntu.edu.ua/bitstream/lib/22337/1/Komp\_graf\_knyga\_1.pdf.

6. Національна бібліотека України імені В.І.Вернадського: URL: http://nbuv.gov.ua

7. Навчальний сайт Державного університету телекомунікацій, матеріали до курсу «Інженерна та комп'ютерна графіка». URL: http://dl.dut.edu.ua

8. Сайт з комп'ютерної графіки Київського національного університету імені Т. Г. Шевченка. URL: http://cg.unicyb.kiev.ua

#### **Завдання для самостійної роботи №3 Тема: Основи створення та обробки векторних зображень**

#### **І. Опрацюйте тему за вказаними питаннями:**

1. Векторизація растрових зображень.

2. Растеризація векторних зображень.

3. Контур і заливка векторних об'єктів.

4. Формати файлів для збереження векторних зображень.

#### **ІІ. Дайте письмові відповіді на питання з даної теми:**

1. Які параметри растрового зображення можуть впливати на якість отриманого векторного зображення після проведення операції векторизації?

2. Які види заливок векторних об'єктів ви знаєте? Наведіть приклади.

3. Які типи вузлів використовують при створенні векторних контурів?

4. Опишіть переваги використання векторних зображень у порівнянні з растровими.

5. Опишіть недоліки використання векторних зображень у порівнянні з растровими.

#### **ІІІ. Практичне завдання:**

1. За допомогою редактора векторної графіки створіть листівку з привітанням на день народження свого товариша.

Вимоги до композиції:

– формат листівки: А6;

– колірна модель: RGB;

– формат файлу: SVG.

Результати виконання завдання впорядкуйте та збережіть на Гугл-Диску у папці з ім'ям «Прізвище СР3».

#### **Рекомендована література** *Основна:*

1. Горобець С. М. Основи комп'ютерної графіки: навч. посібн. Житомир: Вид-во ЖДУ імені І. Франка, 2014. 168 с.: іл.

2. Василюк А. С., Мельникова Н. І. Комп'ютерна графіка: навч. посіб. для студентів напряму підгот. 6.040303 «Системний аналіз». Львів: Вид-во Львівська політехніка, 2016. 308 с.

3. Маценко В. Г. Комп'ютерна графіка: Навчальний посібник. Чернівці: Рута, 2009, 343 с.

4. Пічугін М., Канкін І., Воротніков В. Комп'ютерна графіка: навч. посібник: Центр навчальної літератури, 2019. 346 с.

#### *Додаткова:*

1. Власій О. О., Дудка О. М. Комп'ютерна графіка. Обробка растрових зображень: навч.-метод. посібник. Івано-Франківськ: ДВНЗ «Прикарпатський національний університет імені Василя Стефаника», 2015. 72 с.

2. Головчук А. Ф., Кепко О. І., Чумак Н. М. Інженерна та комп'ютерна графіка: Навч. посіб. Київ: Центр учбової літератури, 2010. 160 с.

3. Кащеєв Л. Б., Коваленко С. В. Інформатика. Основи комп'ютерної графіки: навч. посібник. Харків: Видавництво «Ранок», 2011. 160 с.

4. Комп'ютерна графіка: конспект лекцій для студентів усіх форм навчання спеціальностей 122 «Комп'ютерні науки» та 23 «Комп'ютерна інженерія» з курсу «Комп'ютерна графіка» / Укладач: Скиба О. П. Тернопіль: Тернопільський національний технічний університет імені Івана Пулюя, 2019. 88 с.

5. Пічугін М. Ф. Канкін І. О., Воротніков В. В. Комп'ютерна графіка: навч. посібник. Київ: Центр учбової літератури, 2013. 346 с.

6. Шмиг Р. А., Боярчук В. М., Добрянський І. М., Барабаш В. М. Інженерна та комп'ютерна графіка: підручник. Львів: Український бестселер, 2012. 600 с.

#### *Інтернет ресурси:*

1. Бібліотека українських підручників. URL: http://pidruchniki.ws/

2. Бібліотека Житомирського державного університету імені Івана Франка. URL: http://irbis.zu.edu.ua/

3. Графічний дизайн. URL: https://sites.google.com/view/grdesign99/

4. Електронна бібліотека «Комп'ютерна література». URL: http://lib.com.ua/7/0.html

5. Комп'ютерна графіка: навч. посібник: в 2-х кн. Кн.1. / Укладачі: Тотосько О. В., Микитишин А. Г., Стухляк П. Д. Тернопіль: Тернопільський національний технічний університет імені Івана Пулюя, 2017. 304 с. URL: http://elartu.tntu.edu.ua/bitstream/lib/22337/1/Komp\_graf\_knyga\_1.pdf.

6. Національна бібліотека України імені В.І.Вернадського: URL: http://nbuv.gov.ua

7. Навчальний сайт Державного університету телекомунікацій, матеріали до курсу «Інженерна та комп'ютерна графіка». URL: http://dl.dut.edu.ua

8. Сайт з комп'ютерної графіки Київського національного університету імені Т. Г. Шевченка. URL: http://cg.unicyb.kiev.ua

#### **Завдання для самостійної роботи №4 Тема: Засоби введення-виведення графічної інформації**

#### **І. Опрацюйте тему за вказаними питаннями:**

1. Апаратні засоби для фіксації графічних зображень.

2. Апаратні засоби для відтворення графічної інформації.

3. Доповнена та віртуальна реальність.

#### **ІІ. Дайте письмові відповіді на питання з даної теми:**

1. Як параметри налаштування планшетного сканера впливають на якість отриманого під час сканування растрового зображення?

2. Зміна яких налаштувань планшетного сканера дозволяє прискорити процес сканування роздрукованих документів?

3. За допомогою яких пристроїв можна перевести в цифрову форму зображення на прозорих носіях (негативна та позитивна фотоплівка)?

4. Що таке лідар і для вирішення яких задач його використовують?

5. Надайте короткий опис не менше трьох технологій друку зображень на папері.

6. Надайте короткий опис не менше трьох технологій тривимірного друку.

7. Опишіть устрій і принцип роботи планшетного графопобудовника (плотера).

8. Стисло опишіть функціональні можливості сучасних комп'ютерних відеокарт.

9. Які перспективні технології готують для впровадження у відеоадаптери?

10. На які характеристики тривимірного принтера слід звернуту увагу при виборі пристрою для вирішення конкретних задач тривимірного друку? Аргументуйте свою відповідь.

11. Наведіть приклади використання технологій доповненої та віртуальної реальності.

12. З якою метою і за яким принципом створюються анагліфічні зображення. Які недоліки притаманні анагліфічним зображенням.

#### **ІІІ. Практичне завдання:**

1. За допомогою фотоапарату мобільного телефону створіть стереопару для зображення довільного об'єкту.

Результати виконання завдання впорядкуйте та збережіть на Гугл-Диску у папці з ім'ям «Прізвище СР4».

### **Рекомендована література**

#### *Основна:*

1. Горобець С.М. Основи комп'ютерної графіки: Навч. посібн. Житомир: Вид-во ЖДУ імені І. Франка, 2014. 168 с.: іл.

2. Василюк А. С., Мельникова Н. І. Комп'ютерна графіка: навч. посіб. для студентів напряму підгот. 6.040303 «Системний аналіз». Львів: Вид-во Львівська політехніка, 2016. 308 с.

3. Комп'ютерна графіка: навч. посібник: в 2-х кн. Кн.1. / Укладачі: Тотосько О. В., Микитишин А. Г., Стухляк П. Д. Тернопіль: Тернопільський національний технічний

університет імені Івана Пулюя, 2017. 304 с. URL: http://elartu.tntu.edu.ua/bitstream/lib/22337/1/Komp\_graf\_knyga\_1.pdf.

4. Маценко В. Г. Комп'ютерна графіка: Навчальний посібник. Чернівці: Рута, 2009, 343 с.

5. Михайленко В. Є., Найдиш В. М., Підкоритов А. М. Інженерна та комп'ютерна графіка: Підручник /За ред.. В. Є. Михайленка. Київ: Вища школа, 2000. 342 с.

6. Пічугін М., Канкін І., Воротніков В. Комп'ютерна графіка: навч. посібник: Центр навчальної літератури, 2019. 346 с.

#### *Додаткова:*

1. Головчук А. Ф., Кепко О. І., Чумак Н. М. Інженерна та комп'ютерна графіка: Навч. посіб. Київ: Центр учбової літератури, 2010. 160 с.

2. Кащеєв Л. Б., Коваленко С. В. Інформатика. Основи комп'ютерної графіки: навч. посібник. Харків: Видавництво «Ранок», 2011. 160 с.

3. Комп'ютерна графіка: конспект лекцій для студентів усіх форм навчання спеціальностей 122 «Комп'ютерні науки» та 23 «Комп'ютерна інженерія» з курсу «Комп'ютерна графіка» / Укладач: Скиба О. П. Тернопіль: Тернопільський національний технічний університет імені Івана Пулюя, 2019. 88 с.

4. Пічугін М. Ф. Канкін І. О., Воротніков В. В. Комп'ютерна графіка: навч. посібник. Київ: Центр учбової літератури, 2013. 346 с.

5. Шмиг Р. А., Боярчук В. М., Добрянський І. М., Барабаш В. М. Інженерна та комп'ютерна графіка: підручник. Львів: Український бестселер, 2012. 600 с.

#### *Інтернет ресурси:*

1. Augmented Reality. URL: https://www.it.ua/knowledge-base/technologyinnovation/dopolnennaja-realnost-ar

2. Бібліотека українських підручників. URL: http://pidruchniki.ws/

3. Бібліотека Житомирського державного університету імені Івана Франка. URL: http://irbis.zu.edu.ua/

4. Електронна бібліотека «Комп'ютерна література». URL: http://lib.com.ua/7/0.html

5. Комп'ютерна графіка: навч. посібник: в 2-х кн. Кн.1. / Укладачі: Тотосько О. В., Микитишин А. Г., Стухляк П. Д. Тернопіль: Тернопільський національний технічний університет імені Івана Пулюя, 2017. 304 с. URL: http://elartu.tntu.edu.ua/bitstream/lib/22337/1/Komp\_graf\_knyga\_1.pdf.

6. Краснощок В. М., Козік О.І., Шестак Я. І. Віртуальна та доповнена реальність, їх застосування v повсякденному житті. URL: http://dspace.wunu.edu.ua/bitstream/316497/23319/1/132-133.pdf

7. Національна бібліотека України імені В.І.Вернадського: URL: http://nbuv.gov.ua

8. Навчальний сайт Державного університету телекомунікацій, матеріали до курсу «Інженерна та комп'ютерна графіка». URL: http://dl.dut.edu.ua

9. Сайт з комп'ютерної графіки Київського національного університету імені Т. Г. Шевченка. URL: http://cg.unicyb.kiev.ua

#### **Завдання для самостійної роботи № 5 Тема: Формати файлів для збереження графічної інформації**

#### **І. Опрацюйте тему за вказаними питаннями:**

1. Технології збереження декількох зображень в одному файлі (багатосторінкові зображення).

2. Створення та збереження покадрової анімації.

3. Використання Альфа-каналів. Прозорі та напівпрозорі ділянки зображень.

4. Формат збереження допоміжної метаінформації у графічному файлі (EXIF).

5. Анімація зображень.

6. Бітова глибина кольору.

7. Векторні зображення Scalable Vector Graphics (формат SVG).

#### **ІІ. Дайте письмові відповіді на питання з даної теми:**

1. Які типи растрових файлів підтримують збереження:

– багатосторінкових зображень;

– ділянок прозорості;

– зацикленої покадрової анімації;

– зображень з бітовою глибиною кольору 48 біт.

2. Які метадані можна записати у EXIF? За допомогою яких програм можна побачити цю інформацію?

3. Назвіть області використання зображень у форматі SVG.

#### **ІІІ. Практичне завдання:**

1. Створити векторне зображення автомобіля використовуючи безкоштовний редактор векторної графіки Inkscape.

2. Використовуючи інструменти переміщення і трансформації та змінюючи векторне зображення створити послідовність кадрів анімації. Для цього кожен кадр експортувати у растровий формат (наприклад, \*.png). Порядок відтворення кадрів (послідовність) можна задавати номером в імені растрового файлу (наприклад авто-01.png). Достатня кількість кадрів 25...30 шт. Розмір кадру не більше 800 пікселів по найширшій стороні. Орієнтація зображення може бути довільною.

3. Використовуючи безкоштовний онлайн-сервіс (наприклад, IMGonline.com.ua) об'єднати експортовані кадри у один файл формату \*.gif. Налаштувати час між змінами кадрів на 0,3 секунди. Кількість повторів анімації – не більше 3 разів.

Всі початкові, проміжні файли та кінцевий результат виконання завдання впорядкуйте та збережіть на Гугл-Диску у папці з ім'ям «Прізвище\_СР5».

#### **Рекомендована література** *Основна:*

1. Горобець С.М. Основи комп'ютерної графіки: Навч. посібн. Житомир: Вид-во ЖДУ імені І. Франка, 2014. 168 с.: іл.

2. Василюк А. С., Мельникова Н. І. Комп'ютерна графіка: навч. посіб. для студентів напряму підгот. 6.040303 «Системний аналіз». Львів: Вид-во Львівська політехніка, 2016. 308 с.

3. Маценко В. Г. Комп'ютерна графіка: Навчальний посібник. Чернівці: Рута, 2009, 343 с.

4. Пічугін М., Канкін І., Воротніков В. Комп'ютерна графіка: навч. посібник: Центр навчальної літератури, 2019. 346 с.

#### *Додаткова:*

1. Головчук А. Ф., Кепко О. І., Чумак Н. М. Інженерна та комп'ютерна графіка: Навч. посіб. Київ: Центр учбової літератури, 2010. 160 с.

2. Кащеєв Л. Б., Коваленко С. В. Інформатика. Основи комп'ютерної графіки: навч. посібник. Харків: Видавництво «Ранок», 2011. 160 с.

3. Комп'ютерна графіка: конспект лекцій для студентів усіх форм навчання спеціальностей 122 «Комп'ютерні науки» та 23 «Комп'ютерна інженерія» з курсу «Комп'ютерна графіка» / Укладач: Скиба О. П. Тернопіль: Тернопільський національний технічний університет імені Івана Пулюя, 2019. 88 с.

4. Пічугін М. Ф. Канкін І. О., Воротніков В. В. Комп'ютерна графіка: навч. посібник. Київ: Центр учбової літератури, 2013. 346 с.

5. Шмиг Р. А., Боярчук В. М., Добрянський І. М., Барабаш В. М. Інженерна та комп'ютерна графіка: підручник. Львів: Український бестселер, 2012. 600 с.

#### *Інтернет ресурси:*

1. Бібліотека українських підручників. URL: http://pidruchniki.ws/

2. Бібліотека Житомирського державного університету імені Івана Франка. URL: http://irbis.zu.edu.ua/

3. Електронна бібліотека «Комп'ютерна література». URL: http://lib.com.ua/7/0.html

4. Комп'ютерна графіка: навч. посібник: в 2-х кн. Кн.1. / Укладачі: Тотосько О. В., Микитишин А. Г., Стухляк П. Д. Тернопіль: Тернопільський національний технічний університет імені Івана Пулюя, 2017. 304 с. URL: http://elartu.tntu.edu.ua/bitstream/lib/22337/1/Komp\_graf\_knyga\_1.pdf.

6. Національна бібліотека України імені В.І.Вернадського: URL: http://nbuv.gov.ua

7. Навчальний сайт Державного університету телекомунікацій, матеріали до курсу «Інженерна та комп'ютерна графіка». URL: http://dl.dut.edu.ua

8. Сайт з комп'ютерної графіки Київського національного університету імені Т. Г. Шевченка. URL: http://cg.unicyb.kiev.ua

#### **Завдання для самостійної роботи № 6 Тема: Введення в нарисну геометрію та інженерну графіку**

#### **І. Опрацюйте тему за вказаними питаннями:**

1. Афінні перетворення на площині та в просторі.

2. Системи координат.

#### **ІІ. Дайте письмові відповіді на питання з даної теми:**

1. Опишіть як в межах афінних перетворень на площині відбувається:

– паралельний зсув координат точки на вектор (m,n);

– зсув системи координат на вектор (m,n);

– поворот точки відносно початку координат на кут ϕ проти годинникової стрілки.

2. Запишіть наступні матриці основних елементарних афінних перетворень на площині:

– матриця повороту (rotation) точки відносно початку координат у додатному напрямку;

– матриця перенесення (translation) точки на вектор  $(m, n)$ ;

– матриця дзеркального відображення (reflection) відносно осі x.

3. Чим відрізняються локальна (СКО), світова (ССК) та видова (ВСК) системи координат?

#### **ІІІ. Практичне завдання:**

1. Зобразити фігуру, яку описує фіксована точка К, що лежить на колі, яке котиться по прямій (циклоїда).

Розглянути три окремі випадки:

– точка К знаходиться всередині кола;

– точка К знаходиться поза колом;

– точка К при коченні кола жорстко з ним зв'язана.

2. Написати процедуру знаходження точок перетину сторін двох довільних трикутників, заданих на площині.

Результати виконання завдання впорядкуйте та збережіть на Гугл-Диску у папці з ім'ям «Прізвище СР6».

#### **Рекомендована література**

#### *Основна:*

1. Бойко О., Волошкевич П., Базишин П., Мацура Н. Технічне креслення та комп'ютерна графіка, 2017. 234 с.

2. Заїка В.Ф., Твердохліб М.Г., Тарбаєв С.І., Чумак Н.С. Основи інженерної та комп'ютерної графіки. Частина ІІ. Навчальний посібник підготовлено для самостійної роботи студентів вищих навчальних закладів. Київ: ННІТІ ДУТ, 2017. 75 с.

3. Михайленко В. Є., Ванін В. В., Ковальов С. М. Інженерна та комп'ютерна графіка: Підручник / За ред. В.Є. Михайленка. Київ: Каравела, 2010. 360 с.

4. Основи інженерної графіки з елементами професійного конструювання: підручник / І. О. Чермних, В. І. Нестеренко, О. О. Краєвська та ін. / за ред. доц. О. О. Краєвської. Київ: Видавничий дім «Кондор», 2020. 240 с.

#### *Додаткова:*

1. Бажміна Е. А., Шаломєєв В. А. Практичні роботи з нарисної геометрії, інженерної та комп'ютерної графіки. Частина 1: навч. посібник. Запоріжжя: ЗНТУ, 2016. 66 с.

2. Головчук А. Ф., Кепко О. І., Чумак Н. М. Інженерна та комп'ютерна графіка: Навч. посіб. Київ: Центр учбової літератури, 2010. 160 с.

3. Інженерна та комп'ютерна графіка: практикум для навчання в умовах інформаційно-освітнього середовища : навч. посіб. / [Д. В. Бабенко, Н. А. Доценко, О. А. Горбенко та ін.] ; за ред. Професора Д. В. Бабенка. Миколаїв : МНАУ, 2020. 256 с.

4. Михайленко В. Є., Найдиш В. М., Підкоритов А. М. Інженерна та комп'ютерна графіка: Підручник /За ред.. В. Є. Михайленка. Київ: Вища школа, 2000. 342 с.

5. Шмиг Р. А., Боярчук В. М., Добрянський І. М., Барабаш В. М. Інженерна та комп'ютерна графіка: підручник. Львів: Український бестселер, 2012. 600 с.

#### *Інтернет ресурси:*

1. Бібліотека українських підручників. URL: http://pidruchniki.ws/

2. Бібліотека Житомирського державного університету імені Івана Франка. URL: http://irbis.zu.edu.ua/

3. Електронна бібліотека «Комп'ютерна література». URL: http://lib.com.ua/7/0.html

4. Національна бібліотека України імені В.І.Вернадського: URL: http://nbuv.gov.ua

5. Навчальний сайт Державного університету телекомунікацій, матеріали до курсу «Інженерна та комп'ютерна графіка». URL: http://dl.dut.edu.ua

6. Сайт з комп'ютерної графіки Київського національного університету імені Т. Г. Шевченка. URL: http://cg.unicyb.kiev.ua

#### **Завдання для самостійної роботи № 7**

#### **Тема самостійної роботи: Основні правила виконання ескізів та креслень**

#### **І. Опрацюйте тему за вказаними питаннями:**

1. Паралельна і центральна плоска геометрична проекція.

2. Правила побудови креслень.

3. Спряження ліній.

4. Правила нанесення розмірів.

5. Розрізи і перерізи.

6. Виконання електричних схем.

#### **ІІ. Дайте письмові відповіді на питання з даної теми:**

1. Чим плоска геометрична паралельна проекція об'єкту відрізняється від центральної?

2. Що являє собою проекція Кавальє?

3. Які типи ліній використовують при побудові креслень? Дайте їм коротку характеристику та опишіть їх основне призначення.

4. Яким чином будується лінія спряження двох кіл дугою заданого радіуса?

5. Наведіть відмінності між правилами побудови ізометричних та диметричних проекцій.

6. Наведіть приклади виконання різних видів штрихування поверхонь в залежності від матеріалу деталі при зображенні розрізів.

7. Які умовні позначення елементів використовують при створенні цифрових та аналогових електричних схем.

#### **ІІІ. Практичне завдання:**

1. Намалюйте схему підключення асинхронного електричного двигуна до трьохфазної мережі живлення.

В електричній схемі повинна бути передбачена можливість реверсивного запуску електродвигуна.

Результати виконання завдання впорядкуйте та збережіть на Гугл-Диску у папці з ім'ям «Прізвище СР7».

#### **Рекомендована література**

#### *Основна:*

1. Бойко О., Волошкевич П., Базишин П., Мацура Н. Технічне креслення та комп'ютерна графіка, 2017. 234 с.

2. Заїка В.Ф., Твердохліб М.Г., Тарбаєв С.І., Чумак Н.С. Основи інженерної та комп'ютерної графіки. Частина ІІ. Навчальний посібник підготовлено для самостійної роботи студентів вищих навчальних закладів. Київ: ННІТІ ДУТ, 2017. 75 с.

3. Михайленко В. Є., Ванін В. В., Ковальов С. М. Інженерна та комп'ютерна графіка: Підручник / За ред. В.Є. Михайленка. Київ: Каравела, 2010. 360 с.

4. Основи інженерної графіки з елементами професійного конструювання: підручник / І. О. Чермних, В. І. Нестеренко, О. О. Краєвська та ін. / за ред. доц. О. О. Краєвської. Київ: Видавничий дім «Кондор», 2020. 240 с.

#### *Додаткова:*

1. Бажміна Е. А., Шаломєєв В. А. Практичні роботи з нарисної геометрії, інженерної та комп'ютерної графіки. Частина 1: навч. посібник. Запоріжжя: ЗНТУ, 2016. 66 с.

2. Головчук А. Ф., Кепко О. І., Чумак Н. М. Інженерна та комп'ютерна графіка: Навч. посіб. Київ: Центр учбової літератури, 2010. 160 с.

3. Інженерна та комп'ютерна графіка: практикум для навчання в умовах інформаційно-освітнього середовища : навч. посіб. / [Д. В. Бабенко, Н. А. Доценко, О. А. Горбенко та ін.] ; за ред. Професора Д. В. Бабенка. Миколаїв : МНАУ, 2020. 256 с.

4. Михайленко В. Є., Найдиш В. М., Підкоритов А. М. Інженерна та комп'ютерна графіка: Підручник /За ред.. В. Є. Михайленка. Київ: Вища школа, 2000. 342 с.

5. Шмиг Р. А., Боярчук В. М., Добрянський І. М., Барабаш В. М. Інженерна та комп'ютерна графіка: підручник. Львів: Український бестселер, 2012. 600 с.

#### *Інтернет ресурси:*

1. Бібліотека українських підручників. URL: http://pidruchniki.ws/

2. Бібліотека Житомирського державного університету імені Івана Франка. URL: http://irbis.zu.edu.ua/

3. Електронна бібліотека «Комп'ютерна література». URL: http://lib.com.ua/7/0.html

4. Національна бібліотека України імені В.І.Вернадського: URL: http://nbuv.gov.ua

5. Навчальний сайт Державного університету телекомунікацій, матеріали до курсу «Інженерна та комп'ютерна графіка». URL: http://dl.dut.edu.ua

6. Сайт з комп'ютерної графіки Київського національного університету імені Т. Г. Шевченка. URL: http://cg.unicyb.kiev.ua

#### **Завдання для самостійної роботи № 8 Тема самостійної роботи: Креслення виробу**

#### **І. Опрацюйте тему за вказаними питаннями:**

1.Проектна конструкторська документація.

2. Позначення шорсткості та матеріалів.

3. Позначення граничних відхилень лінійних розмірів.

4. Елементи будівельних креслень.

#### **ІІ. Дайте письмові відповіді на питання з даної теми:**

1. Якими чинними державними стандартами України та нормативними актами можна користуватися при оформленні проектної конструкторської документації?

2. Що таке специфікація і для чого її використовують?

3. У якому випадку дозволяється суміщувати специфікацію зі складальним креслеником?

4. Яким чином позначають шорсткість поверхні та матеріал виробу?

5. Яким чином позначають допустимі граничні відхилення лінійних розмірів?

6. Вкажіть особливості нанесення розмірів при створенні будівельних креслеників.

7. Вкажіть особливості застосування різних типів нарізі. Наведіть приклади використання.

#### **ІІІ. Практичне завдання:**

1. Створити кресленик флеш-накопичувача, яким ви користуєтесь. Кресленик повинен містити всю необхідну інформацію про форму та розміри.

Результати виконання завдання впорядкуйте та збережіть на Гугл-Диску у папці з ім'ям «Прізвище СР8».

## **Рекомендована література**

*Основна:*

1. Бойко О., Волошкевич П., Базишин П., Мацура Н. Технічне креслення та комп'ютерна графіка, 2017. 234 с.

2. Заїка В.Ф., Твердохліб М.Г., Тарбаєв С.І., Чумак Н.С. Основи інженерної та комп'ютерної графіки. Частина ІІ. Навчальний посібник підготовлено для самостійної роботи студентів вищих навчальних закладів. Київ: ННІТІ ДУТ, 2017. 75 с.

3. Михайленко В. Є., Ванін В. В., Ковальов С. М. Інженерна та комп'ютерна графіка: Підручник / За ред. В.Є. Михайленка. Київ: Каравела, 2010. 360 с.

4. Основи інженерної графіки з елементами професійного конструювання: підручник / І. О. Чермних, В. І. Нестеренко, О. О. Краєвська та ін. / за ред. доц. О. О. Краєвської. Київ: Видавничий дім «Кондор», 2020. 240 с.

#### *Додаткова:*

1. Бажміна Е. А., Шаломєєв В. А. Практичні роботи з нарисної геометрії, інженерної та комп'ютерної графіки. Частина 1: навч. посібник. Запоріжжя: ЗНТУ, 2016. 66 с.

2. Головчук А. Ф., Кепко О. І., Чумак Н. М. Інженерна та комп'ютерна графіка: Навч. посіб. Київ: Центр учбової літератури, 2010. 160 с.

3. Інженерна та комп'ютерна графіка: практикум для навчання в умовах інформаційно-освітнього середовища : навч. посіб. / [Д. В. Бабенко, Н. А. Доценко, О. А. Горбенко та ін.] ; за ред. Професора Д. В. Бабенка. Миколаїв : МНАУ, 2020. 256 с.

4. Михайленко В. Є., Найдиш В. М., Підкоритов А. М. Інженерна та комп'ютерна графіка: Підручник /За ред.. В. Є. Михайленка. Київ: Вища школа, 2000. 342 с.

5. Шмиг Р. А., Боярчук В. М., Добрянський І. М., Барабаш В. М. Інженерна та комп'ютерна графіка: підручник. Львів: Український бестселер, 2012. 600 с.

#### *Інтернет ресурси:*

1. Бібліотека українських підручників. URL: http://pidruchniki.ws/

2. Бібліотека Житомирського державного університету імені Івана Франка. URL: http://irbis.zu.edu.ua/

3. Електронна бібліотека «Комп'ютерна література». URL: http://lib.com.ua/7/0.html

4. Національна бібліотека України імені В.І.Вернадського: URL: http://nbuv.gov.ua

5. Навчальний сайт Державного університету телекомунікацій, матеріали до курсу «Інженерна та комп'ютерна графіка». URL: http://dl.dut.edu.ua

6. Сайт з комп'ютерної графіки Київського національного університету імені Т. Г. Шевченка. URL: http://cg.unicyb.kiev.ua